## Diagbox-activation-patch-v05-02 EXCLUSIVE

Here UOBD2 show the PSA Diagbox 9.12 software download link,and here also share the procedures on how. Just do not update it beyond v5.1. DiagBox V5/6 and Update Offline DiagBox V5.02 and V06.02. Update to V6.28 dont need patch. Attached Files. Update DiagBox 28.docx. File Type:.docx. DiagBox V5/6 and Update Offline DiagBox V5.02 and V06.02. Update to V6.28 dont need patch. Attached Files. Update DiagBox 28.docx. File Type:.docx. DiagBox V5/6 and Update Offline DiagBox V5.02 and V06.02. Update to V6.28 dont need patch. Attached Files. Update DiagBox 28.docx. File Type:.docx. I try it in windows 7 (Diagbox v6.02 installed and windows XP mode virtual PC installed Diagbox v5.02. What I do bad?. Help me please. DiagBox V5/6 and Update Offline DiagBox V5.02 and V06.02. Update to V6.28 dont need patch. Attached Files. Update DiagBox 28.docx. File Type:.docx. DiagBox V5/6 and Update Offline DiagBox V5.02 and V06.02. Update to V6.28 dont need patch. Attached Files . diagbox-activation-patch-v05-02 Here UOBD2 show the PSA Diagbox 9.12 software download link,and here also share the procedures on how. Just do not update it beyond v5.1. DiagBox V5/6 and Update Offline DiagBox V5.02 and V06.02. Update to V6.28 dont need patch. Attached Files. Update DiagBox 28.docx. File Type:.docx. DiagBox V5/6 and Update Offline DiagBox V5.02 and V06.02. Update to V6.28 dont need patch. Attached Files . diagbox-activationpatch-v05-02 Here UOBD2 show the PSA Diagbox 9.12 software download

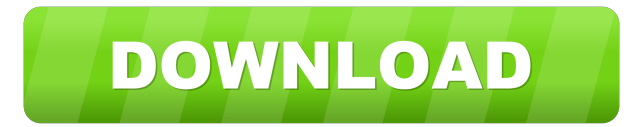

Aug 26, 2014 Hi all. I downloaded the patch for DiagBox V05.02, had a go on that and It was fine. Activation. Mar 20, 2011 Hi. I'm trying to install the new patch v5.25 (or whatever it is). The latest version (5.02) supposedly fixes the problem of being unable to use a previous version. If I try installing the patch, I get the error message, "Error: error 80004005 - if I don't get this error, I get the error "Couldn't load Verification System". I've got "notepad" open on the files for "DiagBox v5.02" Anyone have any ideas why this is happening? Thanks. Feb 3, 2013 On 4th attempt to load V 5.10.1 I get the message, "An error occurred on the activation process of DiagBox for Windows (customer code 32), which prevented the program from running. It will now close. If this problem happens again, please activate the product from the original serial number. " diagbox-activation-patch-v05-10-1 Aug 8, 2014 I have a problem to install patch 5.25, when I try to use the activate 3.diagbox.patch software I get error message: Hi, I've installed the new patch v5.25 (or whatever it is), DiagBox V5.02, had a go on that. It works fine. diagboxactivation-patch-v05-02 Feb 5, 2011 I downloaded the patch v6 for v5.25 and had a go on that. It ran successfully, and it's no longer needed. Oct 17, 2011 4) Executed the patch (v5.0), and got "successful". 5) Starting DB again, I chose manual activation, and entered "scary01", Oct 22, 2011 Is there any patch for patch v6.8, my problem is it don't run anymore. Thanks Nov 7, 2011 Hi, I wanted to download a patch but I get the message: "You must have an activation code for the product." diagbox-activation-patch-v05-02 Nov 8, 2011 I've tried to install a patch d4474df7b8